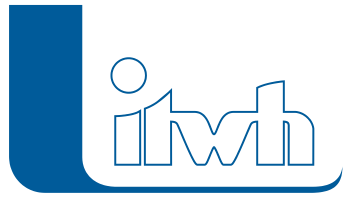

Institut für technisch-wissenschaftliche Hydrologie GmbH HANNOVER | DRESDEN | FLENSBURG | NÜRNBERG

# Release Notes

## **KOSTRA-DWD 2010 Version 3.1**

Der Deutsche Wetterdienst hat die neue Auswertung KOSTRA-DWD-2010 Starkniederschlagshöhen für Deutschland (Bezugszeitraum 1951 bis 2010) zur Jahresmitte 2016 abgeschlossen.

Die neue Auswertung berücksichtigt zusätzlich die Jahre 2001 bis 2010. Die bisherige Software KOSTRA-DWD 2000, die das Institut für technisch-wissenschaftliche Hydrologie für den Deutschen Wetterdienst erstellt und vertreibt, wurde deshalb nachgeführt.

Das itwh hat die neue KOSTRA-Auswertung zum Anlass genommen, die Nachfolgesoftware KOSTRA-DWD 2010 völlig neu aufzustellen. Sie bietet jetzt mehr Komfort bei der Ortssuche und präzisere Karten mit mehr Details. Der Fachplaner kann schneller als zuvor das maßgebende KOSTRA-Rasterfeld für seinen Projektstandort bestimmen.

## Die Neuheiten von KOSTRA-DWD 2010 3.1 werden nachfolgend beschrieben:

## KOSTRA-DWD 2010 Auswertung

Der Deutsche Wetterdienst hat sein Auswerteverfahren überarbeitet und angepasst. Hier lesen Sie die wichtigsten Änderungen:

## Bezugszeitraum 1951 bis 2010

Der Bezugszeitraum umfasst nun die Jahre 1951 bis 2010 und damit 10 Jahre mehr als die Vorgängerversion. Der Bezugszeitraum von 1951 bis 2010 gilt nun auch für kleine Dauerstufen.

## Neues GIS-taugliches KOSTRA-Raster

Der Deutsche Wetterdeinst hat das KOSTRA-Raster GIS-tauglich gemacht. Es unterscheidet sich dadurch geringfügig vom alten Raster, das am 10. Längengrad ausgerichtet war.

## Wiederkehrintervall

Der Bereich der Wiederkehrintervalle für die Erstellung standortbezogener Starkniederschlagstabellen umfasst jetzt Wiederkehrintervalle von T = 1 a bis einschließlich T = 100 a. Das Wiederkehrintervall 0,5 Jahre ist entfallen.

## KOSTRA-Tabelle

In der Tabelle mit den Starkniederschlagshöhen und -spenden ist das Wiederkehrintervall 0,5 Jahre entfallen. Dafür wurde das Wiederkehrintervall 30 Jahre ergänzt, das bei vielen Bemessungsaufgaben im Grundstücksbereich benötigt wird.

## Jahresanteil

Auf das separate Ausweisen von statistischen Starkniederschlagshöhen für den Jahresanteil Winter (Oktober bis April) musste verzichtet werden. Es gibt einheitlich nur noch den Jahresanteil Januar bis

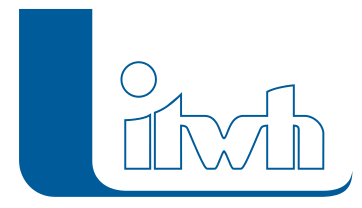

#### Dezember (ganzjährig).

#### Klassenbreiten

Die Klassenbreiten der Klassen von Starkniederschlagshöhen wurden verändert und systematisiert.

## 24 Übersichtskarten

Für 24 Dauer-Wiederkehrintervall-Kombinationen liegen Übersichtskarten vor, welche die regionale Verteilung der Starkniederschlagshöhen zeigen.

## KOSTRA-DWD 2010 Software

Die itwh GmbH hat die Software KOSTRA-DWD 2010 von Grund auf neu programmiert. Damit ist sie zukunftssicher für das neue Betriebssystem Windows 10. Windows 7 und 8 werden ebenfalls unterstützt.

## Entwicklungspartnerschaft mit dem Deutschen Wetterdienst

Die itwh GmbH und der Deutsche Wetterdienst haben ihre Entwicklungspartnerschaft auch bei der neuen Software KOSTRA-DWD 2010 Software fortgesetzt. Die Datenauswertung und -bereitstellung kommt vom Deutschen Wetterdienst, die Programmierung der Software fand bei der itwh GmbH statt.

## Neue Programmoberfläche

Die Programmoberfläche wurde neu gestaltet und orientiert sich an Windows 10. Die Bedienung wurde gestrafft und vereinfacht.

## Ortsdatenbank

Die Ortsdatenbank kennt jetzt mit über 11.000 Einträgen alle Städte und Orte mit ihren amtlichen Bezeichnungen. Zusätzlich können ca. 33.000 Stadt- und Ortsteile abgefragt werden. Um Verwechselungen zu vermeiden, werden zu jedem Ort bzw. Ortsteil das Bundesland, die Gemeinde sowie Kreis oder Region angezeigt.

## Zuletzt gesuchte Orte

Das Programm merkt sich die zuletzt gesuchten Orte in einer Liste. Bei späteren Sitzungen kann sofort darauf zugegriffen werden.

## Deutschlandkarte mit Landmarken

Die Karte zeigt jetzt mehr topographische Details. Zur besseren Orientierung können Autobahnen, Flüsse und Gewässer eingeblendet werden.

## Deutschlandkarte mit Siedlungsflächen

Für Städte und Orte kann die Siedlungsfläche (die bebauten Bereiche) dargestellt werden. Dies erleichtert die Bestimmung des maßgebenden KOSTRA-Rasterfeldes, da größere Städte oder ausgedehnte Siedlungen in mehreren KOSTRA-Rasterfeldern liegen können.

## Deutschlandkarte mit Verwaltungsgrenzen

Für eine genaue Abgrenzung lassen sich Verwaltungsgrenzen vom Bundesland über die Kreisgrenze bis zur Gemeindegrenze einblenden.

## Berechnungsregenspenden nach DIN 1986-100 (Ausgabe 2016)

Berechnungsregenspenden für Bemessungsaufgaben im Bereich der Dach- und Grundstückflächen

Seite 2 von 3 • Stand: Sonntag, 22 Dezember 2024 15:28:10

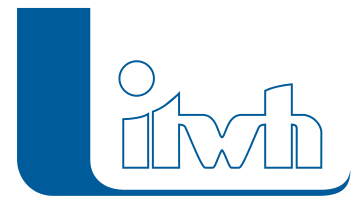

werden nach den Vorgaben der Neufassung der DIN 1986-100 (Ausgabe 2016) ausgegeben. Die Berechnungsregenspenden werden, wie vom Normenausschuss vorgegeben, für die obere Klassengrenze berechnet.

## 24 Übersichtskarten

Die 24 neuen Übersichtskarten werden angezeigt.

### EULER-Modellregen

Mit den standortbezogenen Starkniederschlagshöhen können Modellregen vom Typ Euler erzeugt werden. Dauer und Wiederkehrintervall können innerhalb der KOSTRA-Vorgaben gewählt werden. Modellregen können als Regendatei im MD-Format gespeichert werden, um sie z.B. im Bereich der Kanalnetzsimulation zu nutzen.